# $Python - DI2006(P), DI2006(F)$

Pablo Picazo-Sanchez

September 2022

#### 1 Simple Data Types

P1.1 Write a program that prints the string "Hello World!".

P1.2 Write a program that stores the string "Hello World!" into a variable and later prints it.

P1.3 Write a program that prints the string "Hello <name>!", where <name> is the name introduced by the user.

P1.4 Write a program that outputs the result of the following operation:  $(\frac{3+2}{2\cdot5})^2$ 

P1.5 Write a program that asks the user for the number of working hours (a week) and the cost per hour. The program outputs the monthly salary.

**P1.6** Write a program that given *n*, a positive number  $(N)$ , outputs the sum of all the numbers until *n*. The general formula is:  $\frac{n(n+1)}{2}$ 

P1.7 Write a program that given the weight (kg) and height (meters), calculates and stores the Body Mass Index (BMI) into a variable. Later, it outputs the string: "Your BMI is  $\text{c}$ bmi>", where  $\text{c}$ bmi> is the BMI previously computed with exactly 2 decimals.

**P1.8** Write a program that given two numbers  $n, m \in \mathbb{N}$ , outputs the following string: "< $n$ > divided by < $m$ > gives a quotient of <q> with a remainder of <r >" where "< $n$ >" and "< $m$ >" are the numbers input by the user and "< $q$ >" and "< $r$ " are the quotient and the remainder of the division, respectively.

P1.9 Write a program to compute the future value of a specified principal amount, rate of interest, and a number of years.

P1.10 An online toy shop is becoming popular because of two main items: dolls and cards. To deliver the items, the delivery company charges the toy shop based on the weight of the items (10SEK/gram). Knowing that a doll weights 112g and cards 75g, write a program that computes the total amount before the toy shop sends the package.

P1.11 Imagine our bank offers us a rate of interest of 4%/year. These interests are not added to our account until next year. Write a program that given an amount (savings), computes the interests after the first, second, and third year. Truncate the output to 2 decimals.

P1.12 A bakery sells cakes at 140 SEK. When a cake is not sold, the next day that cake has a 60% discount. Write a program that given the an amount of not-sold cakes it outputs the usual price and the final price (with the discount for not being sold).

### 2 Strings

**P2.1** Write a program that asks for the user name and a number  $n \in \mathbb{N}$  and prints that username *n* times (in different lines).

P2.2 Write a program that given the first, middle and last name, it outputs the name (in different lines): 1) in lowercase; 2) in uppercase, and; 3) capitalized.

P2.3 Write a program that given a name, it outputs: <NAME> has <n> letters where <NAME> is the input name (uppercase) and <n> the number of letters the name has.

P2.4 Phone numbers usually follow *prefix-number-extension* pattern, where prefix is the country code (e.g., +34, +46), the number has a variable amount of digits, and the extension is the last two numbers. Write a program that given a number with that format, it outputs the phone number without the prefix nor the extension.

P2.5 Write a program that given a sentence, it outputs the inverted sentence.

P2.6 Write a program that given a sentence and a vowel, it replaces that vowel in the sentence by the uppercase.

P2.7 Write a program that given an email, it replaces the domain (string after @) by hh.se.

**P2.8** Write a program that given an amount (in  $\mathcal{C}$ ) with two decimals, it outputs the amount of  $\epsilon$  and cents.

P2.9 Given a date with the *dd/mm/aaaa* format, write a program that splits and outputs the day, month and year of the date.

P2.10 Write a program that given a list of items split by the comma character (,), it outputs every item in different lines (No loops!).

P2.11 Given an item, the price (SEK) and the number of items, it outputs the name of the product, its price (9 digits and 2 decimals), number of items, and the total cost (8 digits and 2 decimals).

# 3 Conditions

P3.1 Write a program that given an age, it outputs whether it is an adult or not.

P3.2 Write a program that given a string already stored, it outputs whether the user guessed it correctly or not (not case sensitive).

**P3.3** Write a program that given two numbers  $n, m \in \mathbb{N}$  it outputs  $\frac{n}{m}$  (if  $m == 0$  then it outputs an error).

**P3.4** Write a program that given a number  $n \in \mathbb{N}$  it outputs whether it is odd or even.

P3.5 To declare taxes, you need to be 16 and your salary should be higher than 10,000SEK. Write a program that given the age and the salary, it outputs whether the user has to declare taxes or not.

P3.6 In a particular course, teachers have split students into two groups A and B according to the sex and the name. Group A is composed of women whose name is before M and men whose name if after N. Group B is composed of all the rest. Write a program that given a name and the sex, it outputs which group the user belongs to.

P3.7 A school has following rules for grading system:

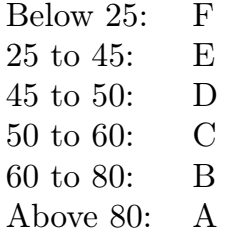

Ask user to enter marks and print the corresponding grade.

P3.8 Write a program to print the absolute value of a number entered by user (e.g., INPUT: 1 OUTPUT: 1; INPUT: -1 OUTPUT: 1)

P3.9 The prices of a restaurant are calculated according to the age of the customers. Children under 4 do not pay. Children from 4 to 18, they pay 150SEK, while adults pay 180SEK. Write a program that given the age, it outputs the price.

P3.10 An Italian restaurant has 5 pizzas classified into vegetarian and not vegetarian pizzas. The vegetarian pizzas are made of peppers or artichokes. For not vegetarian pizzas, they have pepperoni, ham, and salmon. Write a program that asks users for the pizza they want.

P3.11 Fix the following code:

```
pass = input('Pass: ")
if pass in ['password'):
  print('OK')
else
  print('ERROR')
```
### 4 Loops

P4.1 Write a program that given a word, it prints 10 times that word.

P4.2 Convert the following loop into a for loop:

 $x = 4$ while  $(x<=10)$ : print(x)  $x$  += 2

P4.3 Write a program that given a number, it outputs all the odd numbers from 1 to that number split by commas (,).

P4.4 Write a countdown from a given number until 0 split by commas (,).

P4.5 Given an amount, number of years, and rate interest, write a program that outputs the total amount every year.

P4.6 Write a program that given a number, it outputs a triangle like the following  $(n=5)$ :

\* \*\* \*\*\* \*\*\*\* \*\*\*\*\*

P4.7 Write a program that prints the multiplication table from 1 to 10.

P4.8 Write a program that prints numbers from 1 to 20 except multiple of 2 and 3.

P4.9 Write a program that given a string already stored, it outputs whether the user guessed it correctly or not (not case sensitive) until the user guesses it.

P4.10 Write a program that checks whether a number is prime or not.

P4.11 Write a program that given a word, it reverses the word.

P4.12 Given a sentence and a word, write a program that counts the number of times that word appears in the sentence.

P4.13 Write a program that echoes what the user inputs until the string "end" is found.

#### 5 List & Tuples

P5.1 Write a program that prints a list.

P5.2 Write a program that prints every element of a list in different lines.

P5.3 Write a program that given 4 courses, it asks the user for the marks on every course and finally prints the course together with the mark.

P5.4 Write a program that given a list of numbers split by commas (,) it sorts (ascending order) and outputs that list.

P5.5 Write a program that prints a list of numbers from 1..10 in reverse order split by commas (,).

P5.6 We say that a course is passed if the mark is at least 5 (up to 10). Write a program that given 4 courses, it asks the user for the marks on every course and removes the ones the student passed.

P5.7 Given a list with all the letters of the alphabet, write a program the removes those letters whose position is multiple of 3.

P5.8 Write a program that checks whether a word is palindrome or not (no loops).

P5.9 Write a program that given a sentence, counts the number of appearance of every vowel in the sentence.

P5.10 Given a list of numbers, write a program that prints the lowest and the largest numbers.

**P5.11** Given two vectors  $a=(1,2,3)$  and  $b=(-1,0,2)$  write a number that outputs the scalar product (dot product).

P5.12 Write a program that generates a Fibonacci sequence.

**P5.13** Given a list of numbers, write a program that prints the mean  $(\mu =$  $\frac{1}{n}\sum_{i=i}^{n}x_i$ , the variance  $(\sigma^2 = \sum_{i=i}^{n}(x_i - \mu)^2)$ , and the standard deviation  $\alpha = i \frac{\sigma}{\sigma^2}.$ 

# 6 Dictionaries

P6.1 Write a program that given a sentence, counts the number of appearance of every vowel in the sentence and stores it in a dictionary.

P6.2 Write a program that stores the name, age, address, and phone number of a user and stores it into a dictionary. Later it has to print "<name> is <age> years old, lives in <address> and the phone number is <phone>".

P6.3 Write a program that stores all the values of the table above. Later, given a fruit and the weight (kg), it outputs the price of the purchase.

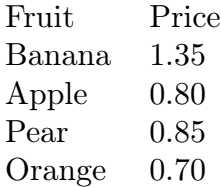

P6.4 Write a program that given a date (dd/mm/aaaa) it replaces the month by its name and shows the string: "The <dd> of <month\_name>, <aaaa>"

P6.5 Write a program that given a dictionary (e.g., {'Python': 6, 'JavaScript ': 4, 'Pascal': 5}) prints every subject together with the number of credits. Finally it should also show the sum of all the credits.

P6.6 Write a program that stores elements into a dictionary until the user types 'N'.

P6.7 Write a program that converts two lists (same length) into a dictionary

P6.8 Write a program that merges two dictionaries into one.

P6.9 Given the following dictionary:

```
sampleDict = {
    "class": {
        "student": {
            "name": "Mike",
            "marks": {
                 "physics": 70,
                 "history": 80
            }
        }
    }
```
Write a program that prints the value of 'history' key.

6.10 Fix the following code:

}

```
agenda = {'Oliver':123456789, 'Erik':987654321}
def delete(agenda , user):
    del(agenda[user])
    return agenda[user]
print(delete(agenda , 'Ana'))
```
9

### 7 Sets

P7.1 Given a Python list, write a program to add all its elements into a given set.

P7.2 Write a program that returns a new set of identical items from two sets  $set1 = 10, 20, 30, 40, 50 \text{ and set2} = 30, 40, 50, 60, 70$ 

P7.3 Write a Python program to return a new set with unique items from set1 = 10, 20, 30, 40, 50 and set2 = 30, 40, 50, 60, 70 sets.

P7.4 Given two Python sets (set1 = 10, 20, 30, 40, 50 and set2 = 30, 40, 50, 60, 70), write a program to update the first set with items that exist only in the first set and not in the second set.

P7.5 Given two Python sets (set1 = 10, 20, 30, 40, 50 and set2 = 30, 40, 50, 60, 70), write a program that returns a set of elements present in set1 or set2, but not both.

P7.6 Given two Python sets (set1 = 10, 20, 30, 40, 50 and set2 = 30, 40, 50, 60, 70), write a program that checks if they have any elements in common. If yes, display the common elements

# 8 Functions

P8.1 Write a function that outputs 'Hello World!'.

P8.2 Write a program to create a function that takes two arguments, name and age, and print their value.

**P8.3** Write a program that prints the factorial  $(n! = 1 \cdot 2 \dots (n-1) \cdot n)$  of a number *n*.

P8.4 Write a program to create function func1() to accept a variable length of arguments and print their value.

**P8.5** Write a program that calculates the area of a circle  $(\pi \cdot r^2)$  as well as the volume of a cylinder  $\pi \cdot r^2 \cdot h$ .

P8.6 Write a function that return the mean of a list of numbers.

P8.7 Write a function that given a list of numbers, it returns another list with the square of the numbers.

P8.8 Write a function that given a list of numbers, it returns a dictionary with the mean, variance and standard deviation of the list of numbers.

P8.9 Write a function that computes the Greatest Common Divisor (GCD) and another one that computes the Least Common Multiple (LCM).

P8.10 Write a function that converts a decimal number into binary and another one that converts a binary number into decimal.

**P8.11** Write a function that given two numbers  $n, m \in \mathbb{R}$  it returns the addition and subtraction.

P8.12 Write a function that given two inputs, the employee's name and salary, it displays both. Also, if the salary is missing in the function call then assign default value 9000 to salary.

P8.13 Write a function that allows computing sine (sin), cosine (cos), tangent (tan), exponential (exp), and logarithmic (log) functions. The program will apply such function to a range of numbers, going from 1..n, being n a number given by the user.

HINT: from math import sin, cos, tan, exp, log

P8.14 Write a function that receives a function and a list and returns a list with the elements of the input list after applying the function.

P8.15 Write a function that receives a Boolean function and a list and returns a list with the elements of the input list that satisfies condition of the function.

P8.16 Write a function that given a string, it returns a dictionary with the letters and the frequency.

P8.17 Write a function that given a dictionary of courses and grades, it outputs another dictionary with the courses in capital letters and the qualifications of the passed courses based according to the following table:

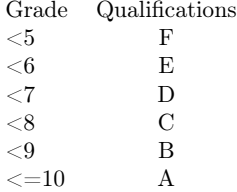

HINT: Use map() function that returns a map object(which is an iterator) of the results after applying the given function to each item of a given iterable (list, tuple etc.).

P8.18 Write a function that computes the module of a vector. HINT: Use from functools import reduce. This function performs a rolling-computation as specified by the passed function to the neighboring elements, by taking a function and an iterable as arguments, and returns the final computed value.

P8.19 Write a function that given a list of number, it returns a list with only even numbers. HINT: use filter() function, a function that extracts elements from an iterable (list, tuple etc.) for which a function returns True.

#### 9 Files

**P9.1** Write a program that given a number  $n \in [1, ..., 10]$ , it creates a file named table\_n.txt with the multiplication table of *n*.

**P9.2** Write a program that given a number  $n \in [1, ..., 10]$ , it reads a file named table\_n.txt and prints the result. If the file does not exist, it should handle the error.

**P9.3** Write a program that given two numbers  $n, m \in [1, ..., 10]$ , it reads a file named table n.txt and prints the line *m* as a result. If the file does not exist, it should handle the error.

P9.4 Write a function that given the URL of a text file, it shows the number of words of that file. HINT: use the from urllib import request function to open the URL which can be either a string or a Request object.

P9.5 Write a program that opens the a file with the GDP of every country in the European Union (https://ec.europa.eu/eurostat/estat-navtree-portlet-prod/ BulkDownloadListing?file=data/sdg\_08\_10.tsv.gz&unzip=true), and given a country code, it shows the GDP of all the years available.

P9.6 Write a program that manages the agenda (clients and phone numbers) of a company. The program should allow the company to query, create, and delete items from the agenda. The agenda should be stored in a file called agenda.txt where users and phones should be split by comas (,) and every entry should be in different lines of the file.

P9.7 Convert the following dictionary: data = "key1": "value1", "key2": " value2" into JSON format.

P9.8 Access the value of key2 from the following JSON: key1": "value1", "key2": "value2"sampleJson = """"""""

P9.9 PrettyPrint following JSON sampleJson = "key1": "value1", "key2": "value2" with indent level 2 and key-value separators should be  $(\overline{\phantom{x}}, \overline{\phantom{x}}, \overline{\phantom{x}} = \overline{\phantom{x}})$ .

P9.10 Sort JSON keys in and write them into a file.

### 10 Classes

P10.1 Create a Vehicle class without any variables and methods

P10.2 Write a Python program to create a Vehicle class with max\_speed and mileage instance attributes.

P10.3 Create a child class Bus that will inherit all of the variables and methods of the Vehicle class

P10.4 Create a Bus class that inherits from the Vehicle class. Give the capacity argument of Bus.seating\_capacity() a default value of 50.

Use the following code for your parent Vehicle class.

```
class Vehicle:
    def __init__(self , name , max_speed , mileage):
        self.name = name
        self.max_speed = max_speed
        self.mileage = mileage
    def seating_capacity(self, capacity):
        return f"The seating capacity of a {self.name} is {
            capacity} passengers"
```
P10.5 Define a class attribute *color* with a default value *white*, i.e., Every Vehicle should be white.

```
class Vehicle:
    def __init__(self , name , max_speed , mileage):
        self.name = name
        self.max_speed = max_speed
        self.mileage = mileage
class Bus(Vehicle):
   pass
class Car(Vehicle):
    pass
```
P10.6 Convert the following Vehicle Object into JSON

```
class Vehicle:
    def __init__(self, name, engine, price):
        self.name = name
        self.engine = engine
```
#### self.price = price

vehicle = Vehicle("Toyota Rav4", "2.5L", 32000)

P10.7 Convert the previous JSON into a Vehicle Object

# Acknowledgements & References

The exercises of this document are collected from different sources (e.g.,https://pynative.com, https://aprendeconalf.es/docencia/python, https://python.org, https://www.codesdope.com) and own material.

Some references to keep in mind:

- <https://www.pythoncheatsheet.org>
- [https://towardsdatascience.com/collecting-data-science-cheat-sheets-d2cd](https://towardsdatascience.com/collecting-data-science-cheat-sheets-d2cdff092855)ff092855